# Capítulo 3

# Levitação Magnética

### 3.1 Objetivos

A planta MAGLEV, ilustrada na Fig. 3.1, é um sistema de levitação eletromagnética que atua sobre uma esfera de aço sólida de uma polegada. Essencialmente, o sistema consiste de um eletroímã, localizado na parte superior do instrumento, capaz de levantar a esfera de aço de seu suporte e mantê-la no espaço livre. Duas variáveis são diretamente controladas no equipamento MAGLEV: a corrente da bobina e a distância da esfera à face do eletroímã. Dois sistemas de controle são utilizados, um controlador PI para a corrente e um ontrolador PIV com alimentação direta para a posição da esfera.

Ao final desta prática, você deverá saber:

- Como modelar matematicamente a planta MAGLEV e obter as duas funções de transferência em malha aberta que caracterizam os sistemas de corrente e de posição da esfera.
- Como linearizar a equação não linear de movimento sobre um ponto de operação estável.
- Como projetar, através da alocação de pólos, um controlador Proporcional Integral (PI) para a corrente do eletroímã, atendendo as especificações de projeto.
- Como projetar, através da alocação de pólos, um controlador Propocional, Integral mais Velocidade (PIV) com alimentação direto para a posição da esfera,

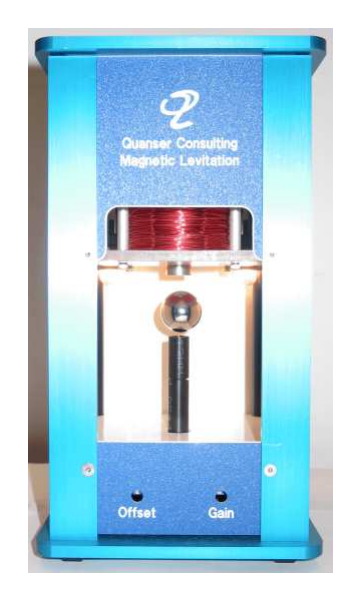

Figura 3.1: Módulo MAGLEV.

atendendo as especificações de projeto.

- Como implementar os dois controladores em ambiente LabVIEW.
- Como determinar numericamente os p´olos de malha fechada do sistema real, considerando o controle do sistema dinâmico da corrente da bobina.

Na realização da prática o seguinte conjunto de equipamentos será utilizado:

- [ 1 ] Módulo de potência *Quanser UPM 2405/1503* ou equivalente.
- $\lceil 1 \rceil$  Quanser MultiQ/MQ3 ou equivalente.
- [ 1 ] Planta MAGLEV
- [ 1 ] PC equipado com o requirido programa como declarado no manual do usuário.

## 3.2 Especificações de desempenho dos controladores

Neste laboratório serão projetados e implementados dois controladores conforme as especificações descritas a seguir.

#### 3.2.1 Especificações do controle de corrente

Em resposta a uma entrada desejada quadrada de amplitude 1A, ajuste o controlador de corrente PI para atender os seguintes requisitos:

- 1. Sobressinal nulo.
- 2. Erro de regime nulo.
- 3. Tempo de subida menor que 0.35 segundos, ou seja:  $t_r \leq 0.35[s]$

#### 3.2.2 Especificações do controle de posição da esfera

A primeira especificação é projetar o controlador de posição da esfera para o seguinte ponto de operação (posição de equilíbrio):  $x_{b0} = 6$ [mm].

Em resposta a uma entrada desejada quadrada de amplitude  $\pm 1$  mm da posição de equilíbrio, o comportamento da posição da esfera deve satisfazer aos requisitos:

- 1. Sobressinal menor que 15%:  $M_p \leq 15[\%]$
- 2. Erro de regime nulo.
- 3. Tempo de acomodação menor que 1.0 segundo: $t_{s,b} \leq 1.0[s]$
- 4. Ação de controle mínima (A tensão aplicada à bobina não deve saturar).

#### 3.3 Modelagem e controle do sistema MAGLEV

O esquema da planta de levitação magnética (MAGLEV) é representado na Fig. 3.2. A nomenclatura do sistema MAGLEV é dada no Apêndice A. Como ilustrado na Fig. 3.2, a direção positiva do deslocamento vertical é decrescente, com a origem do sistema global de coordenadas cartesianas fixo na face da superfície do núcleo do eletroímã. Embora a esfera tenha seis graus de liberdade no espaço, somente o eixo vertical é controlado. O sistema MAGLEV consiste de dois sub-sistemas: um elétrico e um eletro-mecânico.

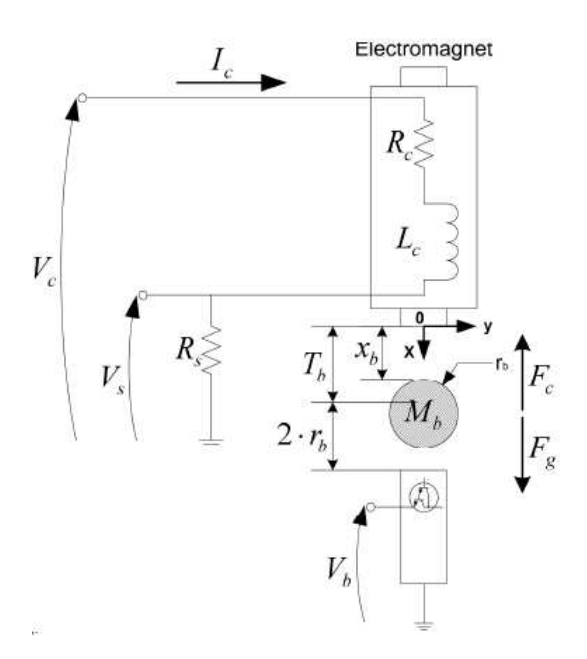

Figura 3.2: Esquema da planta MAGLEV.

#### 3.3.1 Modelagem do sistema elétrico

Nesta seção, o modelo matemático do sistema elétrico MAGLEV será derivado, resultando uma função de transferência em malha aberta $G_c(s)$ que será usada para o projeto do controlador PI. Esta função de transferência relaciona a tensão da bobina com a corrente da bobina, sendo definida como mostrado abaixo:

$$
G_c(s) = \frac{I_c(s)}{V_c(s)}
$$
\n(3.1)

Como representado na Fig. 3.2, a bobina do MAGLEV tem uma indutância e uma resistência. Adicionalmente, o sistema real é equipado com um resistor em série com a bobina e cuja tensão,  $V_s$ , pode ser medida usando o conversor analógico digital da placa de aquisição de dados. A corrente da bobina pode então ser calculada usando a relação que segue:

$$
I_c(t) = \frac{V_s(t)}{R_s}.\tag{3.2}
$$

Usando o circuito elétrico equivalente do MAGLEV mostrado na Fig. 3.2, deriva-se a equação diferencial que governa a corrente  $I_c$  que flui através da bobina do eletroímã real como resultado de uma tensão aplicada  $V_c$ . Usando lei de tensão de Kirchhoff, obtém-se a equação diferencial de primeira ordem que segue:

$$
V_c(t) = (R_c + R_s)I_c(t) + L_c \left(\frac{d}{dc}I_c(t)\right).
$$
 (3.3)

Através desta equação diferencial, determina-se a função de transferência do sistema elétrico aplicando a transformada de Laplace na equação  $(3.1)$ :

$$
G_c(s) = \frac{K_c}{\tau_c s + 1} \tag{3.4}
$$

sendo

$$
K_c = \frac{1}{Rc + Rs} \qquad e \qquad \tau_c = \frac{L_c}{R_c + R_s}.\tag{3.5}
$$

O sistema é estável, pois seu um único pólo (sistema de ordem 1) está localizado no semiplano esquerdo do plano s. Por não ter nenhum pólo na origem do plano s,  $G_c(s)$  $é$  do tipo zero.

#### 3.3.2 Projeto do controlador de corrente: Alocação de pólos

Antes de controlar a posição da esfera de aço, a corrente que flui através do eletroímã precisa ser controlada. O laço de controle da corrente do eletroímã consiste de um esquema de malha fechada com controlador Proporcional Integral (PI), como ilustrado na Fig. 3.3 abaixo.

A função de transferência em malha fechada é dada por:

$$
T_c(s) = \frac{K_{p,c}s + K_{i,c}}{L_c s^2 + (R_c + R_s + K_{p,c})s + K_{i,c}}.\tag{3.6}
$$

Usando a equação (3.6), a equação característica do sistema elétrico é dada por

$$
s^{2} + \frac{(R_{c} + R_{s} + K_{p,c})s}{L_{c}} + \frac{K_{i,c}}{L_{c}} = 0.
$$
\n(3.7)

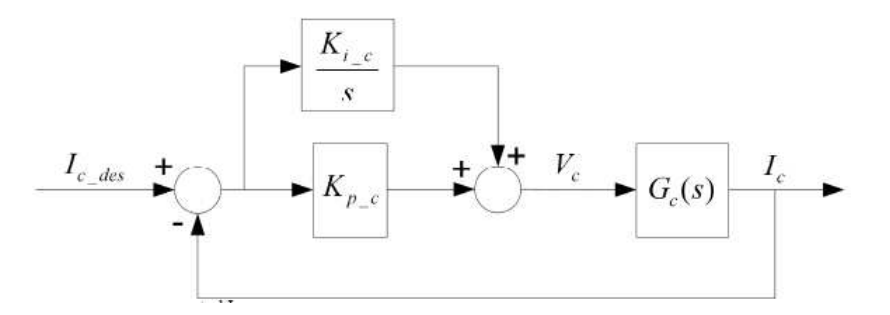

Figura 3.3: Sistema de controle de corrente.

A equação característica desejada do sistema é dada por:

$$
s^2 + (-p_{c2} - p_{c1})s + p_{c1}p_{c2} = 0.
$$
 (3.8)

sendo  $p_{c1}$  e  $p_{c2}$  os pólos de malha fechada desejadas, escolhidos apropriadamente para satisfazer os requisitos de desempenho.

Comparando as duas equações, os ganhos do controlador PI são expressos por:

$$
K_{p.c} = -(-p_{c1} + p_{c2})L_c - R_c - R_s \tag{3.9}
$$

e

$$
K_{i,c} = p_{c1}p_{c2}L_c.
$$
\n(3.10)

## 3.3.3 Modelagem do sistema eletro-mecânico: Equação não linear de movimento

Usando as notações e convenções descritas na Fig. 3.2, pode-se derivar a equação de movimento do sistema eletro-mecânico do MAGLEV. A força devido a gravidade aplicada na esfera é expressa por:

A força devido ao campo magnético gerado pela bobina na esfera é dada por:

$$
F_c = \frac{1}{2} \frac{K_m I_c^2}{x_b^2}
$$
para 0  $\langle x_b, \rangle$  (3.12)

que mostra que a atração do eletroímã é proporcional ao quadrado da corrente e inversamente proporcional ao quadrado da abertura de ar (posição da esfera). A força total experimentada pela esfera usando o eletroímã é dada por:

$$
F_c + F_g = \frac{1}{2} \frac{K_m I_c^2}{x_b^2} + M_b g. \tag{3.13}
$$

Aplicando a segunda lei de movimento de Newton para a esfera, a equação não linear de movimento torna-se:

$$
\frac{\partial^2}{\partial t^2} x_b = \frac{1}{2} \frac{K_m I_c^2}{M_b x_b^2} + g. \tag{3.14}
$$

A corrente nominal da bobina  $I_{c0}$  para o par eletroímã-esfera pode ser determinado no equilíbrio estático do sistema. Por definição, equilíbrio estático em um ponto de operação nominal  $(x_{b0}, I_{c0})$  é caracterizado pela suspensão da esfera no ar em uma posição constante  $x_{b0}$  devido a uma força constante do eletroímã gerada pela corrente  $I_{c0}$ . No equilíbrio, a derivada no tempo iguala-se a zero e a equação (3.14) torna-se:

$$
\frac{1}{2} \frac{K_m I_{c0}^2}{x_{b0}^2} + M_b g = 0.
$$
\n(3.15)

Como uma observação, pode-se ver a partir da equação (3.15) que no ponto de equilíbrio a força do eletroímã é igual ao peso da esfera. A corrente da bobina no equilíbrio  $I_{c0}$  em função de  $x_{b0}$  e  $K_m$  pode ser expressa como abaixo:

$$
I_{c0} = \sqrt{2} \sqrt{\frac{M_b g}{K_m}} x_{b0}.
$$
\n(3.16)

Usando as especificações do sistema e os requisitos de projeto  $(x_{b0} = 6[mm])$ , a equação (3.16) resulta em:

$$
I_{c0} = 0.86[A]. \tag{3.17}
$$

Finalmente, a constante de força  $K_m$  do eletroímã em função do par nominal  $(x_{b0}, I_{c0})$  é dada por:

$$
K_m = \frac{2M_b g x_{b0}^2}{I_{c0}^2}.
$$
\n(3.18)

## 3.3.4 Modelagem do sistema eletro-mecânico: Linearização da equação de movimento e função de transferência

Para projetar e implementar um controlador linear de posição para o sistema MA-GLEV, a função de transferência de malha aberta pode ser derivada. No entanto, por definição uma função de transferência pode representar somente o sistema dinâmico de um equação diferencial linear. Portanto, a equação não linear de movimento encontrada na Subseção 3.3.3 deve ser linearizada em torno do ponto de operação estável.

Para o caso da levitação da esfera, a faixa de operação corresponde a pequenas variações de posição  $x_{b1}$  e pequenas variações de corrente  $I_{c1}$ , em torno do ponto de equilíbrio desejado  $(x_{b0}, I_{c0})$ . Assim,  $x_b$  e  $I_c$  podem ser expressos como a soma de duas quantidades como mostrado abaixo:

$$
x_b = x_{b0} + x_{b1} \qquad e \qquad I_c = I_{c0} + I_{c1}.
$$
 (3.19)

Para a função não linear de duas variáveis  $f(x_b, I_c)$ , a linearização para pequenas variações em torno do ponto  $(x_b, I_c) = (x_{b0}, I_{c0})$  é da pela seguinte aproximação da série de Taylor:

$$
f(x_b, I_c) = f(x_{b0}, I_{c0}) + \left(\frac{\partial}{\partial x_b} f(x_{b0}, I_{c0})\right)(x_b - x_{b0}) + \left(\frac{\partial}{\partial I_c} f(x_{b0}, I_{c0})\right)(I_c - I_{c0})
$$
\n(3.20)

Portanto, a equação  $(3.14)$  torna-se:

$$
\frac{\partial^2}{\partial t^2} x_{b1} = \frac{1}{2} \frac{Km I_{c0}^2}{M_b x_{b0}^2} + g + \frac{K_m I_{c0}^2 x_{b1}}{M_b x_{b0}^3} - \frac{K_m I_{c0} I_{c1}}{M_b x_{b0}^2}.
$$
(3.21)

Substituindo  $K_m$ , equação (3.18), tem-se:

$$
\frac{\partial^2}{\partial t^2} x_{b1} = \frac{2gx_{b1}}{x_{b0}} - \frac{2gI_{c1}}{I_{c0}}.
$$
\n(3.22)

Aplicando a transformada de Laplace para a equação (3.22), a função de transferência em malha aberta entre a corrente e a posição da esfera é dada por:

$$
G_{b1(s)} = -\frac{K_b \omega_b^2}{s^2 - \omega_b^2}
$$
\n(3.23)

com

$$
K_b = \frac{x_{b0}}{I_{c0}}
$$
 e  $\omega_b = \sqrt{2} \sqrt{\frac{g}{x_{b0}}}.$  (3.24)

A equação (3.23) mostra um sistema de segunda ordem do tipo zero. O dois pólos de malha aberta são localizados sobre o eixo real em  $s = \pm \omega_b$ . Tendo um pólo no semiplano direito do plano s, o sistema em malha aberta é instável e a realimentação de controle é requirida.

#### 3.3.5 Projeto do controlador de posição da esfera: Alocação de pólos

A posição da esfera de aço é controlada por meio de um esquema em malha fechada com controlador Proporcional, Integral mais Velocidade (PIV) e com alimentação direta, como mostrado na Fig. 3.4.

Como mostrado na Fig. 3.4, a alimentação direta é caracterizada por:

$$
I_{c\_ff} = K_{ff \cdot b} x_{b \cdot des} \tag{3.25}
$$

e

$$
I_c = I_{c1} + I_{c_{ff}}.\t\t(3.26)
$$

Esta ação é necessária pois o sistema de controle PIV é projetado para compensar pequenas variações (distúrbios) da operação em torno do ponto linearizado  $(x_{b0}, I_{c0})$ . Em outras palavras, enquanto a ação de realimentação compensa a gravidade atuando

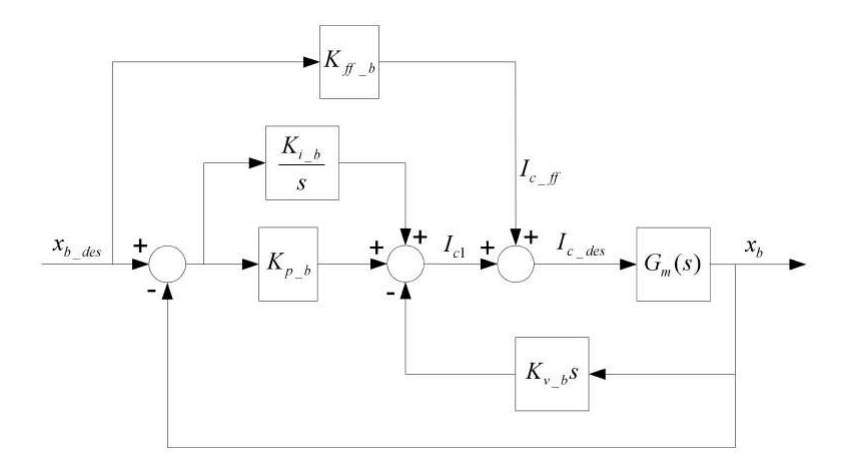

Figura 3.4: Sistema de controle de posição da esfera.

na esfera, o controlador PIV compensa a dinâmica dos distúrbios.

A função de transferência de malha aberta $G_m(s)$ leva em conta a dinâmica do laço de corrente do eletroímã, como caracterizado na Subseção 3.3.2, e é definida como mostrado abaixo:

$$
G_m(s) = \frac{x_b(s)}{I_{c\_des(s)}} \qquad e \qquad G_m(s) = T_c(s)G_{b1}(s) \tag{3.27}
$$

sendo

$$
G_{b1}(s) = \frac{x_b(s)}{I_c(s)}.\t(3.28)
$$

No entanto, por motivo de simplicidade, a dinâmica da malha de controle de corrente será negligenciada. Assim, será assumido que:

$$
I_c(s) = I_{c.des}(s), \qquad \text{ou seja} \quad T_c(s) = 1. \tag{3.29}
$$

Por definição, no ponto de equilíbrio estático  $(x_{b0}, I_{c0})$ :

$$
(x_b = x_{b \text{ des}}) = x_{b0} \qquad \qquad e \qquad (I_c = I_{c \text{ des}}) = I_{c0}. \tag{3.30}
$$

Usando as equações  $(3.25)$  e  $(3.26)$ , o ganho de alimentação direta de corrente resulta em:

$$
K_{ff} = \frac{I_{c0}}{x_{b0}}
$$
 ou  $K_{ff} = \frac{1}{K_b}$ . (3.31)

A função de transferência de malha fechada da posição da esfera é expressa por:

$$
T_b(s) = -\frac{2g((K_{ff,b} + K_{p,b})s + K_{i,b})}{I_{c0}\left(s^3 - \frac{2gK_{v,b}s^2}{I_{c0}} + \left(-\frac{2g}{x_{b0}} - \frac{2gK_{p,b}}{I_{c0}}\right)s - \frac{2gK_{i,b}}{I_{c0}}\right)}
$$
(3.32)

A característica do sistema eletro-mecânico é dada por:

$$
s^3 - \frac{2gK_{v_b}s^2}{I_{c0}} + \left(-\frac{2g}{x_{b0}} - \frac{2gK_{p_b}}{I_{c0}}\right)s - \frac{2gK_{i_b}}{I_{c0}} = 0.
$$
 (3.33)

A equação característica desejada do sistema é:

$$
s3 + (-pb1 - pb3 - pb2)s2 + (pb1pb3 + pb1pb2 + pb2pb3)s - pb1pb2pb3 = 0.
$$
 (3.34)

sendo  $p_{c1}$ ,  $p_{c2}$  e  $p_{c3}$  os pólos de malha fechada desejadas, escolhidos apropriadamente para satisfazer os requisitos de desempenho.

Comparando as duas equações, os ganhos do controlador PIV são expressos por:

$$
K_{p,b} = -\frac{1}{2} \frac{\left(p_{b1}p_{b3} + p_{b1}p_{b2} + p_{b2}p_{b3} + \frac{2g}{x_{b0}}\right)I_{c0}}{g},\tag{3.35}
$$

$$
K_{v,b} = \frac{1}{2} \frac{(p_{b1} + p_{b2} + p_{b3})I_{c0}}{g}
$$
\n(3.36)

e

$$
K_{i,b} = \frac{1}{2} \frac{p_{b1} p_{b2} p_{b3} I_{c0}}{g}.
$$
\n(3.37)

## 3.4 Apêndice - A: Nomenclatura

| Simbolo                          | Descrição                                                      | Unidade             |
|----------------------------------|----------------------------------------------------------------|---------------------|
| $L_c$                            | Indutância da bobina                                           | mH                  |
| $R_c$                            | Resistência da bobina                                          | $\overline{\Omega}$ |
| $\overline{N_c}$                 | Número de voltas de fios na bobina                             |                     |
| $r_c$                            | Raio do núcleo da bobina                                       | m                   |
| $R_s$                            | Resistência senso corrente                                     | $\overline{\Omega}$ |
| $r_b$                            | Raio da esfera de aço                                          | $\boldsymbol{m}$    |
| $M_b$                            | Massa da esfera de aço                                         | kg                  |
| $T_b$                            | Curso da esfera de aço                                         | $\,m$               |
| $\mathfrak g$                    | Constante gravitacional da terra                               | $m/s^2$             |
| $\mu_0$                          | Constante de permeabilidade magnética                          | H/M                 |
| $\overline{K_B}$                 | Sensibilidade do sensor de posição da esfera                   | $m/\overline{V}$    |
| $F_c$                            | Força do eletroímã                                             | $\boldsymbol{N}$    |
| $\overline{F_g}$                 | Força da gravidade                                             | N                   |
| $K_m$                            | Constante de força do eletroímã                                | $N.m^2/A^2$         |
| $I_c$                            | Corrente da bobina real                                        | А                   |
| $\overline{V_c}$                 | Tensão da entrada da bobina real                               | $\overline{V}$      |
| $\overline{V_s}$                 | Tensão da corrente senso                                       | $\overline{V}$      |
| $V_b$                            | Tensão do sensor da posição da esfera                          | $\boldsymbol{V}$    |
| $x_b$                            | Abertura de ar entre a face do núcleo e a superfície da esfera | m                   |
| $\frac{\partial}{\partial t}x_b$ | Velocidade vertical da esfera de aço                           | m/s                 |
| $x_{b0}$                         | Abertura de ar de estado-fixo                                  | $\boldsymbol{m}$    |
| $I_{c0}$                         | Corrente da bobina de estado-fixo                              | $\boldsymbol{A}$    |
| $x_{b1}$                         | Pequena variação em torno da abertura de ar de estado-fixo     | $\boldsymbol{m}$    |
| $I_{c1}$                         | Pequena variação em torno da corrente da bobina de estado-fixo | $\boldsymbol{A}$    |
| $I_{c-des}$                      | Corrente de bobina desejada                                    | $\boldsymbol{A}$    |
| $x_{b, des}$                     | Abertura de ar desejada                                        | $\boldsymbol{m}$    |
| $I_{c\_f\underline{f}}$          | Corrente da bobina de realimentação                            | $\boldsymbol{A}$    |

Tabela 3.1: Nomenclatura do sistema MAGLEV

| <u>Tabela 3.2: Nomenclatura das malhas de controle</u> |                                                                |  |  |  |
|--------------------------------------------------------|----------------------------------------------------------------|--|--|--|
| Simbolo                                                | Descrição                                                      |  |  |  |
| $t_{r}$ $\leq$                                         | Tempo de subida da corrente da bobina                          |  |  |  |
| $t_{s{\underline{.}}c}$                                | Tempo de sedimento da posição da esfera                        |  |  |  |
| $G_c$                                                  | Função de transferência de malha aberta da corrente da bobina  |  |  |  |
| $K_c$                                                  | Ganho DC da corrente de malha aberta                           |  |  |  |
| $\tau_b$                                               | Constante de tempo da corrente de malha aberta                 |  |  |  |
| $T_c$                                                  | Função de transferência de malha fechada da corrente da bobina |  |  |  |
| $G_b$                                                  | Função de transferência da posição da esfera                   |  |  |  |
| $K_b$                                                  | Ganho DC da esfera de malha aberta                             |  |  |  |
| $\omega b$                                             | Frequência Natural da esfera de malha aberta                   |  |  |  |
| $T_b$                                                  | Função de transferência de malha fechada da posição da esfera  |  |  |  |
| $G_m$                                                  | Função de transferência de malha aberta do equipamento         |  |  |  |
| $T_m\,$                                                | Função de transferência de malha fechada do equipamento        |  |  |  |
| $K_{\underline{p} \ \underline{c}}$                    | Ganho proporcional da corrente                                 |  |  |  |
| $K_{i,c}$                                              | Ganho integral da corrente                                     |  |  |  |
| $p_{c1}$                                               | Corrente do pólo dominante de malha fechada                    |  |  |  |
| $p_{c2}$                                               | Corrente do segundo pólo de malha fechada                      |  |  |  |
| $K_{p\underline{b}}$                                   | Ganho proporcional da posição da esfera                        |  |  |  |
| $K_{v \underline{b}}$                                  | Ganho velocidade da posição da esfera                          |  |  |  |
| $K_{i,\underline{b}}$                                  | Ganho integral da posição da esfera                            |  |  |  |
| $K_{\underline{ff}\underline{b}}$                      | Ganho de realimentação da posição da esfera                    |  |  |  |
| $p_{b1}$                                               | Pólo dominante de malha fechada da posição da esfera           |  |  |  |
| $p_{b2}$                                               | Segundo pólo dominante de malha fechada                        |  |  |  |
| $p_{b3}$                                               | Terceiro pólo dominante de malha fechda                        |  |  |  |
| $\boldsymbol{t}$                                       | Tempo continuo                                                 |  |  |  |

Tabela 3.2: Nomenclatura das malhas de controle

Tabela 3.3: Parâmetros do sistema MAGLEV

| Simbolo        | Descrição                                      | Valor           | Unidade          |
|----------------|------------------------------------------------|-----------------|------------------|
| $I_{c,max}$    | Máxima corrente contínua da bobina             | 3               | $\boldsymbol{A}$ |
| $L_c$          | Indutância da bobina                           | 412.5           | mH               |
| $R_c$          | Resistência da bobina                          | 10              | $\Omega$         |
| $N_c$          | Número de espiras da bobina                    | 2450            |                  |
| $l_c$          | Comprimento da bobina                          | 0.0825          | $m_{\parallel}$  |
| $r_c$          | Raio do núcleo da bobina                       | 0.008           | m                |
| $K_m$          | Constante de força do eletroímã                | $6.5308E = 005$ | $N.m^2/A^2$      |
| $R_s$          | Resistência do senso de corrente               |                 | $\Omega$         |
| $r_b$          | Raio da esfera de aço                          | $1.27E - 002$   | m                |
| $M_b$          | Constante de permeabilidade magnética          | 0.068           | kg               |
| $T_b$          | Curso da esfera de aço                         | 0.014           | m                |
| $\mathfrak{g}$ | Constante gravitacional da terra               | 9.81            | $m/s^2$          |
| $\mu_0$        | Constante de permeabilidade magnética          | $4\pi E - 007$  | H/m              |
| $K_B$          | Constante de sens. do sensor da pos. da esfera | $2.83E - 003$   | m/V              |

## 3.5 Relatório da prática

Integrantes do Grupo:

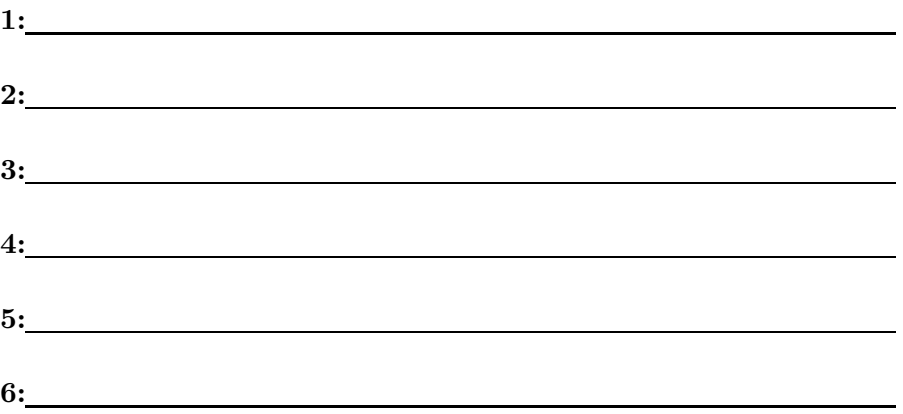

- 1. Controle de corrente
	- Execute o arquivo labview.vi
	- Ajuste, atrav´es da aloca¸c˜ao de p´olos, o controlador PI para o controle de corrente.
	- Implemente o controlador de corrente PI obtido e compare as respostas reais com as especificações de projeto.
	- R.
- 2. Controle de posição da esfera
	- Execute o arquivo labview.vi
	- $\bullet$ Ajuste, através da alocação de pólos, o controlador PIV para o controle de corrente.

• Implemente o controlador de corrente PIV obtido e compare as respostas reais com as especificações de projeto.

• Considerando o desempenho do controle de posição da esfera, quais os possíveis distúrbios atuando no sistema?

R.

- Investigar os efeitos da malha de controle PI sobre os p´olos do sistema de malha fechada.
	- R.

R.